## **Trip List All Vehicles**

## All trips ordered by Designation for the period 1 August 2011 to 16 November 2011

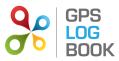

| Trip Date        | Start Location                   | End Location                     | Comment                                              | Distance<br>km | Duration<br>hh:mm:ss | Avg Speed<br>km/h | Max Speed<br>km/h |
|------------------|----------------------------------|----------------------------------|------------------------------------------------------|----------------|----------------------|-------------------|-------------------|
| Vehicle: GPSLOG  | GP                               |                                  |                                                      |                |                      |                   |                   |
| Business         |                                  |                                  |                                                      |                |                      |                   |                   |
| 2011-09-20 08:13 | Sample Company Office            | Regus Offices                    | Weekly operations meeting                            | 3.05           | 00:06:05             | 30                | 82                |
| 2011-09-20 10:01 | Regus Offices                    | Sample Company Office            | Return from ops meeting                              | 3.16           | 00:09:11             | 20                | 73                |
| 2011-09-21 10:09 | Universal Tobacco                | Sample Company Office            | Meeting with guys from Universal tobacco             | 1.30           | 00:08:12             | 9                 | 52                |
| 2011-09-21 16:34 | Sample Company Office            | Wolves Coffee bar                | Meeting the graphic designer for GLB website design  | 13.50          | 00:32:08             | 25                | 98                |
| 2011-09-21 18:18 | Wolves Coffee bar                | Sample Company Office            | Return to office after meeting with Graphic Designer | 12.82          | 00:28:01             | 27                | 90                |
| 2011-09-26 10:49 | Sample Company Office            | Regus Offices                    | Return from meeting                                  | 3.01           | 00:07:10             | 25                | 63                |
| 2011-09-26 11:58 | Regus Offices                    | Sample Company Office            | Procurement Meeting                                  | 3.05           | 00:07:42             | 23                | 70                |
| 2011-09-26 15:30 | Sample Company Office            | Regus Offices                    | Weeknly ops meeting                                  | 2.98           | 00:08:48             | 20                | 96                |
| 2011-09-26 16:56 | Regus Offices                    | Sample Company Office            | Return from Weeknly ops meeting                      | 3.03           | 00:07:43             | 23                | 80                |
| 2011-09-29 07:26 | Sample Company Office            | Regus Offices                    | Procurement meeting                                  | 3.01           | 00:05:25             | 33                | 74                |
| 2011-09-29 11:03 | Regus Offices                    | Sample Company Office            | Return from procurement meeting                      | 3.13           | 00:09:44             | 19                | 96                |
| 2011-10-10 16:07 | Sample Company Office            | Regus Offices                    | Weekly ops meeting                                   | 3.02           | 00:07:45             | 23                | 90                |
| 2011-10-10 18:10 | Regus Offices                    | Engen Garage Bryanston           | Return from Weekly ops meeting                       | 2.73           | 00:06:23             | 25                | 99                |
| 2011-10-10 18:20 | Engen Garage Bryanston           | Sample Company Office            | Refuel                                               | 0.32           | 00:04:28             | 4                 | 22                |
| 2011-10-17 15:21 | Sample Company Office            | Regus Offices                    | Weekly Ops meeting                                   | 3.10           | 00:07:08             | 26                | 75                |
| 2011-10-17 17:25 | Regus Offices                    | Sample Company Office            | Return back to Office                                | 3.22           | 00:07:51             | 24                | 86                |
| 2011-10-18 11:47 | Sample Company Office            | Cherry Lane shopping centre      | Preparation before meeting with Ubank                | 11.06          | 00:25:30             | 26                | 119               |
| 2011-10-18 12:49 | Cherry Lane shopping centre      | UBank                            |                                                      | 1.17           | 00:05:27             | 12                | 56                |
| 2011-10-18 14:07 | UBank                            | Sample Company Office            | Return back to office from Ubank                     | 11.30          | 00:19:50             | 34                | 137               |
| 2011-10-24 15:25 | Sample Company Office            | Regus Offices                    | Monday Ops meeting                                   | 3.05           | 00:06:21             | 28                | 89                |
| 2011-10-25 12:20 | FNB and Bryanston Post<br>Office | Sloan Square                     | Collecting post                                      | 1.73           | 00:05:13             | 19                | 68                |
| 2011-10-26 15:04 | Sample Company Office            | FNB and Bryanston Post<br>Office | Collecting Post                                      | 2.17           | 00:03:50             | 33                | 92                |
| 2011-10-26 15:24 | FNB and Bryanston Post<br>Office | Sample Company Office            | Return to office                                     | 3.01           | 00:07:14             | 25                | 111               |

| 2011-10-27 07:25 | Home                        | Sample Company Office       |                                             | 10.16  | 00:26:26 | 23   | 99    |
|------------------|-----------------------------|-----------------------------|---------------------------------------------|--------|----------|------|-------|
| 2011-10-28 08:58 | DJ's Liquor Store           | Caltex Garrage Randfontein  |                                             | 1.61   | 00:02:25 | 39   | 62    |
| 2011-11-07 18:43 | Sample Company Office       | Sample Company Office       |                                             | 2.22   | 00:04:33 | 29   | 87    |
| 2011-11-09 11:38 | Sample Company Office       | Sample Company Office       |                                             | 0.13   | 00:02:40 | 2    | 16    |
| 2011-11-15 15:16 | Sample Company Office       | Sandton City                | Video confererencs meeting at Regus Sandton | 9.71   | 00:14:06 | 41   | 93    |
| 2011-11-15 17:44 | Sandton City                | Epson downs shopping centre | Video confererencs meeting at Regus Sandton | 9.96   | 00:21:36 | 27   | 83    |
| 2011-11-15 18:30 | Epson downs shopping centre | Sample Company Office       | Collecting Dinner for staff                 | 0.61   | 00:03:08 | 11   | 67    |
| Business Totals: |                             |                             |                                             | 132.33 | 05:12:03 | 23.5 | 80.83 |
| Private          |                             |                             | ·                                           |        |          |      |       |
| 2011-09-15 20:25 | Sample Company Office       | Nando's Leaping Frog        |                                             | 4.82   | 00:06:06 | 47   | 125   |
| 2011-09-15 20:42 | Nando's Leaping Frog        | Home                        |                                             | 8.26   | 00:11:55 | 41   | 123   |
| 2011-09-16 08:24 | Home                        | Sample Company Office       |                                             | 10.09  | 00:19:31 | 31   | 78    |
| 2011-09-16 15:15 | Sample Company Office       | Builders warehouse          |                                             | 9.59   | 00:20:42 | 27   | 93    |
| 2011-09-16 15:49 | Builders warehouse          | Hi Q tyres                  |                                             | 0.97   | 00:04:23 | 13   | 54    |
| 2011-09-16 16:04 | Hi Q tyres                  | Sample Company Office       |                                             | 4.41   | 00:13:28 | 19   | 62    |
| 2011-09-16 17:47 | Sample Company Office       | Home                        |                                             | 10.04  | 00:21:42 | 27   | 97    |
| 2011-09-16 18:59 | Home                        | Home                        |                                             | 0.03   | 00:01:27 | 1    | 7     |
| 2011-09-17 07:55 | Home                        | The Baron on Main           |                                             | 10.01  | 00:15:04 | 39   | 85    |
| 2011-09-17 08:13 | The Baron on Main           | Audi Northcliff             |                                             | 12.96  | 00:24:07 | 32   | 79    |
| 2011-09-17 08:51 | Audi Northcliff             | Epson downs shopping centre |                                             | 15.68  | 00:18:22 | 51   | 161   |
| 2011-09-17 09:53 | Epson downs shopping centre | Epson downs shopping centre |                                             | 0.03   | 00:00:02 | 59   | 5     |
| 2011-09-17 09:56 | Epson downs shopping centre | Lone hill shopping centre   |                                             | 4.79   | 00:08:08 | 35   | 94    |
| 2011-09-17 10:07 | Lone hill shopping centre   | Home                        |                                             | 6.75   | 00:13:06 | 30   | 93    |
| 2011-09-17 10:47 | Home                        | Home                        |                                             | 0.02   | 00:00:23 | 3    | 8     |
| 2011-09-17 11:54 | Home                        | Home                        |                                             | 0.08   | 00:00:31 | 9    | 1     |
| 2011-09-17 12:15 | Home                        | Home                        |                                             | 0.04   | 00:06:50 | 0    | 6     |
| 2011-09-17 12:59 | Home                        | Michelle                    |                                             | 17.57  | 00:24:33 | 42   | 144   |
| 2011-09-17 13:26 | Michelle                    | Zebra Lodge                 |                                             | 71.72  | 00:52:35 | 81   | 153   |
| 2011-09-17 15:45 | Zebra Lodge                 | Zebra Lodge                 |                                             | 1.44   | 00:06:47 | 12   | 36    |
| 2011-09-17 23:33 | Zebra Lodge                 | Home                        |                                             | 87.14  | 01:10:23 | 74   | 179   |
| 2011-09-18 12:33 | Home                        | Crowthorn Shopping Centre   |                                             | 4.97   | 00:09:25 | 31   | 80    |

| 2011-09-18 12:58 | Crowthorn Shopping Centre   | In Laws House             |                        | 28.60 | 00:21:43 | 79 | 161 |
|------------------|-----------------------------|---------------------------|------------------------|-------|----------|----|-----|
| 2011-09-18 13:25 | In Laws House               | In Laws House             |                        | 0.04  | 00:10:22 | 0  | 2   |
| 2011-09-18 16:27 | In Laws House               | In Laws House             |                        | 16.09 | 00:16:57 | 56 | 155 |
| 2011-09-18 18:11 | In Laws House               | Home                      |                        | 34.46 | 00:30:51 | 67 | 144 |
| 2011-09-19 08:56 | Home                        | Sample Company Office     |                        | 10.09 | 00:14:30 | 41 | 84  |
| 2011-09-19 18:27 | Sample Company Office       | Home                      |                        | 9.97  | 00:15:24 | 38 | 94  |
| 2011-09-20 07:25 | Home                        | Sample Company Office     |                        | 10.09 | 00:25:18 | 23 | 77  |
| 2011-09-20 18:50 | Sample Company Office       | Home                      |                        | 10.01 | 00:15:56 | 37 | 91  |
| 2011-09-21 08:01 | Home                        | Universal Tobacco         |                        | 10.03 | 00:22:20 | 26 | 80  |
| 2011-09-21 10:33 | Sample Company Office       | Audi Northcliff           |                        | 14.22 | 00:15:28 | 55 | 123 |
| 2011-09-21 11:01 | Audi Northcliff             | Audi Northcliff           |                        | 0.12  | 00:00:57 | 7  | 22  |
| 2011-09-21 11:22 | Audi Northcliff             | Audi Northcliff           |                        | 1.05  | 00:03:26 | 18 | 42  |
| 2011-09-21 11:36 | Audi Northcliff             | Audi Northcliff           |                        | 0.11  | 00:01:15 | 5  | 8   |
| 2011-09-21 11:40 | Audi Northcliff             | Sample Company Office     |                        | 15.13 | 00:24:20 | 37 | 127 |
| 2011-09-21 18:58 | Epson downs shopping centre | Home                      |                        | 10.27 | 00:20:26 | 30 | 88  |
| 2011-09-22 08:19 | Home                        | Sample Company Office     |                        | 11.79 | 00:19:57 | 35 | 94  |
| 2011-09-22 18:53 | Sample Company Office       | Jill's house              |                        | 5.20  | 00:14:44 | 21 | 100 |
| 2011-09-22 21:49 | Jill's house                | Home                      |                        | 12.22 | 00:19:15 | 38 | 98  |
| 2011-09-23 08:33 | Home                        | Sample Company Office     |                        | 10.07 | 00:16:31 | 36 | 105 |
| 2011-09-23 17:34 | Sample Company Office       | Home                      |                        | 12.49 | 00:22:58 | 32 | 90  |
| 2011-09-23 18:37 | Home                        | Ocean Basket Carlswald    |                        | 9.96  | 00:16:39 | 35 | 77  |
| 2011-09-23 21:05 | Ocean Basket Carlswald      | Home                      |                        | 10.12 | 00:15:29 | 39 | 159 |
| 2011-09-24 12:46 | Home                        | Karlo Smith House         |                        | 13.70 | 00:21:00 | 39 | 99  |
| 2011-09-24 13:11 | Karlo Smith House           | BP Garrage                |                        | 6.33  | 00:13:02 | 29 | 108 |
| 2011-09-24 13:27 | BP Garrage                  | UJ - Doornfontein         | Rugby - Bulls vs Lions | 29.52 | 00:28:33 | 62 | 140 |
| 2011-09-24 17:16 | UJ - Doornfontein           | Dopio Zero                |                        | 29.78 | 00:33:24 | 53 | 152 |
| 2011-09-24 21:11 | Dopio Zero                  | Karlo Smith House         |                        | 5.47  | 00:08:16 | 39 | 88  |
| 2011-09-24 21:22 | Karlo Smith House           | Home                      |                        | 13.66 | 00:19:06 | 42 | 145 |
| 2011-09-25 09:26 | Home                        | Home                      |                        | 0.02  | 00:00:16 | 3  | 5   |
| 2011-09-25 10:26 | Home                        | Randfontein High School   |                        | 60.76 | 00:48:51 | 74 | 188 |
| 2011-09-25 11:21 | Randfontein High School     | Shell Garrage Randfontein |                        | 8.37  | 00:19:44 | 25 | 102 |

| 2011-09-25 11:43 | Shell Garrage Randfontein            | Randfontein High School              |                  | 1.25  | 00:05:11 | 14  | 76  |
|------------------|--------------------------------------|--------------------------------------|------------------|-------|----------|-----|-----|
| 2011-09-25 17:52 | Randfontein High School              | Randfontein High School              |                  | 3.74  | 00:07:45 | 28  | 103 |
| 2011-09-25 19:04 | Randfontein High School              | Home                                 |                  | 56.24 | 00:44:47 | 75  | 173 |
| 2011-09-26 07:49 | Home                                 | Sample Company Office                |                  | 10.09 | 00:19:39 | 30  | 82  |
| 2011-09-26 18:50 | Sample Company Office                | Home                                 |                  | 10.14 | 00:20:39 | 29  | 146 |
| 2011-09-27 06:31 | Home                                 | Sample Company Office                |                  | 10.06 | 00:18:30 | 32  | 96  |
| 2011-09-27 19:00 | Sample Company Office                | Home                                 |                  | 9.97  | 00:16:23 | 36  | 103 |
| 2011-09-28 08:48 | Home                                 | Sample Company Office                |                  | 10.10 | 00:15:59 | 37  | 79  |
| 2011-09-28 17:24 | Sample Company Office                | Home                                 |                  | 12.83 | 00:22:17 | 34  | 90  |
| 2011-09-28 17:56 | Home                                 | Monte Casino                         |                  | 9.11  | 00:14:28 | 37  | 79  |
| 2011-09-28 23:43 | Monte Casino                         | Home                                 |                  | 9.02  | 00:11:39 | 46  | 116 |
| 2011-09-29 06:49 | Home                                 | Sample Company Office                |                  | 12.50 | 00:34:10 | 21  | 122 |
| 2011-10-03 20:18 | Home                                 | In Laws House                        |                  | 33.44 | 00:29:54 | 67  | 155 |
| 2011-10-04 06:41 | In Laws House                        | OR Tambo Airport                     |                  | 46.20 | 00:37:59 | 72  | 156 |
| 2011-10-06 19:54 | OR Tambo Airport                     | Home                                 |                  | 39.85 | 00:22:57 | 104 | 153 |
| 2011-10-07 09:27 | Home                                 | Sample Company Office                |                  | 10.05 | 00:14:02 | 42  | 86  |
| 2011-10-07 15:21 | Sample Company Office                | Regus Offices                        |                  | 2.98  | 00:07:17 | 24  | 94  |
| 2011-10-07 17:15 | Regus Offices                        | The golfers Club - design<br>Quarter |                  | 2.12  | 00:07:53 | 16  | 73  |
| 2011-10-07 17:29 | The golfers Club - design<br>Quarter | Fourways Golf Range                  |                  | 1.82  | 00:04:30 | 24  | 58  |
| 2011-10-07 18:25 | Fourways Golf Range                  | Home                                 |                  | 8.36  | 00:13:14 | 37  | 90  |
| 2011-10-07 18:54 | Home                                 | Cedar Square                         |                  | 11.17 | 00:18:24 | 36  | 142 |
| 2011-10-07 23:31 | Cedar Square                         | Home                                 |                  | 10.38 | 00:10:31 | 59  | 148 |
| 2011-10-08 06:57 | Home                                 | Modderfontein Golf Club              |                  | 29.03 | 00:27:47 | 62  | 161 |
| 2011-10-08 12:55 | Modderfontein Golf Club              | John Doe's Folks Place               |                  | 15.02 | 00:26:09 | 34  | 118 |
| 2011-10-08 13:37 | John Doe's Folks Place               | Crowthorn Shopping Centre            |                  | 31.91 | 00:27:30 | 69  | 146 |
| 2011-10-08 14:24 | Crowthorn Shopping Centre            | Home                                 |                  | 5.29  | 00:07:24 | 42  | 136 |
| 2011-10-08 15:01 | Home                                 | Nasrec Parking                       |                  | 54.44 | 01:27:10 | 37  | 135 |
| 2011-10-08 23:13 | Nasrec Parking                       | Nasrec Parking                       |                  | 0.10  | 00:02:50 | 2   | 4   |
| 2011-10-08 23:20 | Nasrec Parking                       | Nasrec Parking                       |                  | 0.10  | 00:14:59 | 0   | 0   |
| 2011-10-08 23:44 | Nasrec Parking                       | Home                                 | Coldplay concert | 45.95 | 00:42:14 | 65  | 158 |

| 2011-10-09 10:18 | Home                        | Dopio Zero                  | 14.25 | 00:22:45 | 37 | 85  |
|------------------|-----------------------------|-----------------------------|-------|----------|----|-----|
| 2011-10-09 12:32 | Dopio Zero                  | John Doe House              | 5.76  | 00:10:07 | 34 | 78  |
| 2011-10-09 13:13 | John Doe House              | Home                        | 15.05 | 00:17:06 | 52 | 129 |
| 2011-10-09 14:59 | Home                        | Randfontein High School     | 58.22 | 00:47:38 | 73 | 197 |
| 2011-10-09 19:37 | Randfontein High School     | Randfontein High School     | 7.23  | 00:18:36 | 23 | 63  |
| 2011-10-10 08:00 | Randfontein High School     | Sample Company Office       | 68.51 | 01:10:13 | 58 | 157 |
| 2011-10-10 18:28 | Sample Company Office       | Sample Company Office       | 0.03  | 00:00:12 | 9  | 5   |
| 2011-10-10 19:03 | Sample Company Office       | Home                        | 10.10 | 00:12:20 | 49 | 132 |
| 2011-10-12 08:08 | Home                        | Sample Company Office       | 10.13 | 00:19:11 | 31 | 76  |
| 2011-10-12 17:30 | Sample Company Office       | Fourways Golf Range         | 3.20  | 00:22:29 | 8  | 65  |
| 2011-10-12 18:44 | Fourways Golf Range         | Home                        | 8.42  | 00:25:13 | 20 | 104 |
| 2011-10-13 07:54 | Home                        | Sample Company Office       | 10.18 | 00:33:44 | 18 | 78  |
| 2011-10-13 15:18 | Sample Company Office       | Fourways Golf Range         | 3.42  | 00:20:15 | 10 | 97  |
| 2011-10-13 16:18 | Fourways Golf Range         | Sample Company Office       | 3.46  | 00:26:02 | 7  | 52  |
| 2011-10-13 19:08 | Sample Company Office       | Randfontein High School     | 50.35 | 01:00:13 | 50 | 166 |
| 2011-10-14 08:18 | Randfontein High School     | The Pro Shop                | 54.47 | 01:06:09 | 49 | 144 |
| 2011-10-14 09:41 | The Pro Shop                | Sample Company Office       | 2.40  | 00:21:22 | 6  | 75  |
| 2011-10-14 19:45 | Sample Company Office       | Epson downs shopping centre | 0.60  | 00:16:23 | 2  | 42  |
| 2011-10-14 20:08 | Epson downs shopping centre | Home                        | 9.64  | 00:26:26 | 21 | 97  |
| 2011-10-15 11:04 | Home                        | Home                        | 0.04  | 00:02:29 | 1  | 2   |
| 2011-10-15 11:11 | Home                        | Polock Park Golf Course     | 80.39 | 01:08:57 | 69 | 145 |
| 2011-10-15 18:10 | Polock Park Golf Course     | Stivastis Home              | 10.25 | 00:11:33 | 53 | 85  |
| 2011-10-15 22:11 | Stivastis Home              | Mike Nicolau's House        | 31.83 | 00:22:27 | 85 | 168 |
| 2011-10-16 06:54 | Mike Nicolau's House        | Kempton Park Golf Course    | 14.61 | 00:20:23 | 43 | 125 |
| 2011-10-16 12:53 | Kempton Park Golf Course    | Emperers Palace             | 8.47  | 00:16:04 | 31 | 83  |
| 2011-10-16 14:17 | Emperers Palace             | Mike Nicolau's House        | 17.41 | 00:18:54 | 55 | 132 |
| 2011-10-16 14:51 | Mike Nicolau's House        | Home                        | 34.82 | 00:24:36 | 84 | 178 |
| 2011-10-17 07:44 | Home                        | Sample Company Office       | 10.17 | 00:21:31 | 28 | 96  |
| 2011-10-17 19:57 | Sample Company Office       | Home                        | 10.06 | 00:12:43 | 47 | 160 |
| 2011-10-18 07:11 | Home                        | Sample Company Office       | 10.14 | 00:23:57 | 25 | 86  |
| 2011-10-21 20:26 | Sample Company Office       | Home                        | 10.12 | 00:14:37 | 41 | 111 |

| 2011-10-22 09:04 | Home                       | Engen Garage Bryanston     | 9.79  | 00:13:32 | 43 | 94  |
|------------------|----------------------------|----------------------------|-------|----------|----|-----|
| 2011-10-22 09:21 | Engen Garage Bryanston     | Sample Company Office      | 0.34  | 00:02:53 | 7  | 24  |
| 2011-10-22 13:08 | Sample Company Office      | OR Tambo Airport           | 35.77 | 00:22:24 | 95 | 149 |
| 2011-10-24 08:36 | OR Tambo Airport           | Home                       | 41.14 | 00:31:47 | 77 | 148 |
| 2011-10-24 09:38 | Home                       | Sample Company Office      | 10.14 | 00:14:44 | 41 | 91  |
| 2011-10-24 12:09 | Sample Company Office      | Fourways Golf Range        | 3.40  | 00:05:05 | 40 | 111 |
| 2011-10-24 12:45 | Fourways Golf Range        | Sample Company Office      | 3.39  | 00:07:48 | 26 | 101 |
| 2011-10-24 18:02 | Regus Offices              | Fourways Golf Range        | 2.56  | 00:04:49 | 31 | 69  |
| 2011-10-24 19:07 | Fourways Golf Range        | Home                       | 8.38  | 00:11:56 | 42 | 118 |
| 2011-10-25 08:53 | Home                       | Sample Company Office      | 10.15 | 00:15:38 | 38 | 111 |
| 2011-10-25 12:06 | Sample Company Office      | The Baron on Main          | 2.21  | 00:05:13 | 25 | 97  |
| 2011-10-25 12:34 | Sloan Square               | Sample Company Office      | 0.64  | 00:02:50 | 13 | 64  |
| 2011-10-25 18:49 | Sample Company Office      | Fourways Golf Range        | 3.44  | 00:07:52 | 26 | 92  |
| 2011-10-25 19:31 | Fourways Golf Range        | Lone hill shopping centre  | 3.93  | 00:07:02 | 33 | 69  |
| 2011-10-25 19:49 | Lone hill shopping centre  | Home                       | 6.85  | 00:10:17 | 39 | 138 |
| 2011-10-26 08:17 | Home                       | Sample Company Office      | 10.12 | 00:17:07 | 35 | 82  |
| 2011-10-26 18:25 | Sample Company Office      | Fourways Golf Range        | 3.41  | 00:06:38 | 30 | 92  |
| 2011-10-26 19:06 | Fourways Golf Range        | Home                       | 8.35  | 00:13:20 | 37 | 129 |
| 2011-10-27 11:27 | Sample Company Office      | Fourways Golf Range        | 3.39  | 00:05:23 | 37 | 99  |
| 2011-10-27 12:20 | Fourways Golf Range        | Sample Company Office      | 3.37  | 00:07:34 | 26 | 105 |
| 2011-10-27 18:12 | Sample Company Office      | Home                       | 10.01 | 00:16:11 | 37 | 124 |
| 2011-10-27 18:50 | Home                       | Randfontein High School    | 57.76 | 00:44:44 | 77 | 204 |
| 2011-10-28 08:33 | Randfontein High School    | DJ's Liquor Store          | 3.54  | 00:05:46 | 36 | 66  |
| 2011-10-28 09:47 | Caltex Garrage Randfontein | Caltex Garrage Randfontein | 0.04  | 00:00:14 | 11 | 8   |
| 2011-10-28 09:54 | Caltex Garrage Randfontein | Caltex Garrage Randfontein | 0.03  | 00:00:49 | 2  | 3   |
| 2011-10-28 10:06 | Caltex Garrage Randfontein | Randfontein High School    | 1.65  | 00:03:46 | 26 | 62  |
| 2011-10-28 10:30 | Randfontein High School    | Home                       | 62.38 | 00:52:11 | 71 | 163 |
| 2011-10-28 11:43 | Home                       | Sample Company Office      | 10.15 | 00:15:39 | 38 | 90  |
| 2011-10-28 19:03 | Sample Company Office      | Home                       | 10.18 | 00:21:09 | 28 | 85  |
| 2011-10-29 08:06 | Home                       | Stivastis Home             | 63.54 | 00:57:39 | 66 | 147 |
| 2011-10-29 23:18 | Stivastis Home             | Home                       | 61.40 | 00:40:00 | 92 | 155 |

| 2011-11-02 07:15 | Home                        | Sample Company Office       | 10.06 | 00:19:56 | 30 | 82  |
|------------------|-----------------------------|-----------------------------|-------|----------|----|-----|
| 2011-11-02 20:19 | Sample Company Office       | Home                        | 11.90 | 00:15:01 | 47 | 156 |
| 2011-11-03 07:50 | Home                        | Sample Company Office       | 10.13 | 00:23:06 | 26 | 80  |
| 2011-11-03 22:12 | Sample Company Office       | Home                        | 9.99  | 00:09:35 | 62 | 159 |
| 2011-11-04 06:48 | Home                        | Regus Offices               | 9.49  | 00:15:53 | 35 | 108 |
| 2011-11-04 10:20 | Regus Offices               | The Pro Shop                | 1.58  | 00:03:42 | 25 | 89  |
| 2011-11-04 10:55 | The Pro Shop                | Sample Company Office       | 2.21  | 00:06:00 | 22 | 76  |
| 2011-11-04 13:49 | Sample Company Office       | Monte Casino                | 4.62  | 00:09:19 | 29 | 75  |
| 2011-11-04 18:58 | Monte Casino                | Home                        | 9.09  | 00:11:19 | 48 | 129 |
| 2011-11-04 19:18 | Home                        | Mike Nicolau's House        | 32.99 | 00:28:21 | 69 | 161 |
| 2011-11-04 19:57 | Mike Nicolau's House        | Beford Centre               | 2.22  | 00:05:29 | 24 | 53  |
| 2011-11-04 22:17 | Beford Centre               | Mike Nicolau's House        | 2.44  | 00:05:18 | 27 | 58  |
| 2011-11-05 09:48 | Mike Nicolau's House        | Beford Centre               | 2.39  | 00:12:31 | 11 | 50  |
| 2011-11-05 10:44 | Beford Centre               | Meze Food outlet            | 7.03  | 00:17:44 | 23 | 68  |
| 2011-11-05 11:07 | Meze Food outlet            | Glenvista Country Club      | 24.90 | 00:24:40 | 60 | 127 |
| 2011-11-05 18:41 | Glenvista Country Club      | Mike Nicolau's House        | 19.20 | 00:19:59 | 57 | 146 |
| 2011-11-05 19:05 | Mike Nicolau's House        | Epson downs shopping centre | 29.26 | 00:18:20 | 95 | 158 |
| 2011-11-05 19:26 | Epson downs shopping centre | Sloan Square                | 0.10  | 00:00:52 | 7  | 26  |
| 2011-11-05 19:36 | Sloan Square                | Home                        | 9.65  | 00:12:27 | 46 | 134 |
| 2011-11-06 11:06 | Home                        | Crowthorn Shopping Centre   | 4.90  | 00:09:49 | 29 | 76  |
| 2011-11-06 11:47 | Crowthorn Shopping Centre   | Crowthorn Shopping Centre   | 0.02  | 00:03:05 | 0  | 3   |
| 2011-11-06 11:52 | Crowthorn Shopping Centre   | Home                        | 5.27  | 00:12:06 | 26 | 139 |
| 2011-11-06 13:06 | Home                        | Crowthorn Shopping Centre   | 4.90  | 00:08:30 | 34 | 73  |
| 2011-11-06 13:22 | Crowthorn Shopping Centre   | Home                        | 5.30  | 00:08:41 | 36 | 111 |
| 2011-11-06 19:13 | Home                        | Home                        | 55.91 | 00:46:11 | 72 | 195 |
| 2011-11-07 07:36 | Home                        | Sample Company Office       | 10.15 | 00:25:55 | 23 | 96  |
| 2011-11-07 18:50 | Sample Company Office       | Home                        | 10.09 | 00:17:10 | 35 | 129 |
| 2011-11-08 07:01 | Home                        | Sample Company Office       | 10.13 | 00:20:39 | 29 | 84  |
| 2011-11-08 18:35 | Sample Company Office       | Home                        | 9.98  | 00:12:24 | 48 | 139 |
| 2011-11-09 07:23 | Home                        | Sample Company Office       | 10.12 | 00:22:14 | 27 | 104 |
| 2011-11-09 14:31 | Sample Company Office       | OR Tambo Airport            | 36.17 | 00:24:09 | 89 | 152 |

| otals For Vehicle: | GPSLOG GP                           |                                    | 3237.37 | 70:30:01 | 36.16 | 98.74 |
|--------------------|-------------------------------------|------------------------------------|---------|----------|-------|-------|
| Private Totals:    |                                     |                                    | 3105.04 | 65:17:58 | 38.02 | 101.3 |
| 2011-11-15 22:02   | Sample Company Office               | Home                               | 10.13   | 00:11:35 | 52    | 14    |
| 2011-11-15 07:42   | Home                                | Sample Company Office              | 10.13   | 00:28:04 | 21    | 8     |
| 2011-11-14 19:43   | Sample Company Office               | Home                               | 10.01   | 00:10:43 | 56    | 160   |
| 2011-11-14 07:36   | Home                                | Sample Company Office              | 10.16   | 00:23:19 | 26    | 8     |
| 2011-11-13 16:42   | Monte Casino                        | Home                               | 14.18   | 00:25:15 | 33    | 10    |
| 2011-11-13 14:01   | Home                                | Monte Casino                       | 9.44    | 00:13:38 | 41    | 9     |
| 2011-11-13 10:59   | The Windmill Resturant              | Home                               | 43.05   | 00:41:23 | 62    | 17-   |
| 2011-11-13 08:53   | Home                                | The Windmill Resturant             | 46.52   | 00:48:03 | 58    | 14    |
| 2011-11-13 00:55   | Cypriot Club                        | Home                               | 33.30   | 00:23:24 | 85    | 14    |
| 2011-11-12 18:21   | Greek Orthodox Church -<br>Brekpan  | Cypriot Club                       | 54.34   | 00:57:40 | 56    | 12    |
| 2011-11-12 15:42   | Home                                | Greek Orthodox Church -<br>Brekpan | 62.12   | 00:43:58 | 84    | 15    |
| 2011-11-12 12:38   | The Buz, shopping centre            | Home                               | 12.31   | 00:20:33 | 35    | 10    |
| 2011-11-12 12:14   | Weatherly's                         | The Buz, shopping centre           | 7.58    | 00:15:21 | 29    | 6     |
| 2011-11-12 10:49   | Home                                | Weatherly's                        | 18.49   | 00:38:51 | 28    | 9:    |
| 2011-11-11 21:17   | Papachino's                         | Home                               | 6.35    | 00:12:19 | 30    | 7     |
| 2011-11-11 19:41   | Home                                | Papachino's                        | 6.30    | 00:12:21 | 30    | 7     |
| 2011-11-11 18:13   | Sample Company Office               | Home                               | 10.04   | 00:16:35 | 36    | 9     |
| 2011-11-11 13:12   | Home                                | Sample Company Office              | 10.12   | 00:17:07 | 35    | 8     |
| 2011-11-11 12:19   | Modderfontein Golf Club             | Home                               | 30.91   | 00:30:48 | 60    | 134   |
| 2011-11-11 06:34   | Home                                | Modderfontein Golf Club            | 28.47   | 00:29:32 | 57    | 122   |
| 2011-11-10 18:48   | Engen Garage Bryanston              | Home                               | 9.81    | 00:14:48 | 39    | 99    |
| 2011-11-10 18:44   | Sample Company Office               | Engen Garage Bryanston             | 0.33    | 00:01:16 | 15    | 37    |
| 2011-11-10 16:53   | The Baron on Main                   | Sample Company Office              | 2.08    | 00:06:56 | 18    | 8     |
| 2011-11-10 16:21   | Sample Company Office               | The Baron on Main                  | 2.11    | 00:03:30 | 36    | 11    |
| 2011-11-10 08:06   | Home                                | Sample Company Office              | 10.16   | 00:17:11 | 35    | 94    |
| 2011-11-09 16:54   | Lone hill shopping centre           | Home                               | 6.82    | 00:13:44 | 29    | 112   |
| 2011-11-09 16:08   | OR Tambo Airport<br>Fishermans Deli | Lone hill shopping centre          | 11.55   | 00:21:08 | 32    | 134   |

| Vehicle: PWW0070 | €P                               |                           |                                         |       |          |      |      |
|------------------|----------------------------------|---------------------------|-----------------------------------------|-------|----------|------|------|
| Business         |                                  |                           |                                         |       |          |      |      |
| 2011-08-24 15:43 | Sample Company Office            | Regus Offices             | Ops Meeting                             | 3.04  | 00:21:38 | 8    | 62   |
| 2011-08-25 10:11 | Sample Company Office            | Riverclub Golf Club       | Networking with Contract Manufacturer   | 13.71 | 00:54:49 | 15   | 73   |
| 2011-08-29 17:24 | Regus Offices                    | Sandton City              | Meeting Graphic designer for GLB        | 27.44 | 01:07:47 | 24   | 99   |
| 2011-09-02 10:20 | Regus Offices                    | Sample Company Office     | OPS Meeting                             | 3.19  | 00:22:56 | 8    | 76   |
| 2011-09-02 12:43 | Sample Company Office            | The Baron on Main         | Return from meeting                     | 2.19  | 00:19:11 | 6    | 64   |
| 2011-09-02 14:29 | The Baron on Main                | Sample Company Office     | Return from Company/team building lunch | 3.17  | 00:06:29 | 29   | 68   |
| 2011-09-05 18:10 | Regus Offices                    | Sample Company Office     | Return from weekly ops meeting          | 3.06  | 00:22:47 | 8    | 69   |
| 2011-09-07 12:03 | FNB and Bryanston Post<br>Office | Sample Company Office     | Return from post office                 | 3.06  | 00:16:49 | 10   | 72   |
| 2011-09-12 15:24 | Sample Company Office            | Regus Offices             | Weekly ops meeting                      | 3.05  | 00:06:38 | 27   | 83   |
| 2011-09-12 17:32 | Regus Offices                    | Sample Company Office     | Weekly Ops Meeting                      | 3.13  | 00:10:03 | 18   | 67   |
| Business Totals: | ·                                | · · ·                     |                                         | 65.05 | 04:09:07 | 15.3 | 73.3 |
| Private          |                                  |                           |                                         |       |          |      |      |
| 2011-08-19 19:38 | Sample Company Office            | Home                      |                                         | 11.77 | 00:30:34 | 23   | 117  |
| 2011-08-20 08:13 | Home                             | Lone hill shopping centre |                                         | 6.88  | 00:25:29 | 16   | 90   |
| 2011-08-20 09:41 | Lone hill shopping centre        | Home                      |                                         | 7.56  | 00:27:55 | 16   | 74   |
| 2011-08-20 11:48 | Home                             | Hugo's Resturant          |                                         | 7.57  | 00:25:33 | 17   | 85   |
| 2011-08-20 17:10 | Home                             | Randfontein High School   |                                         | 67.16 | 01:35:41 | 42   | 140  |
| 2011-08-21 06:52 | Randfontein High School          | Greenhills Pick And Pay   |                                         | 5.78  | 00:41:01 | 8    | 59   |
| 2011-08-21 07:44 | Greenhills Pick And Pay          | Randfontein High School   |                                         | 0.82  | 00:16:43 | 2    | 41   |
| 2011-08-21 08:34 | Randfontein High School          | DJ's Liquor Store         |                                         | 13.96 | 00:30:03 | 27   | 96   |
| 2011-08-21 13:04 | DJ's Liquor Store                | Inanda Club               |                                         | 55.82 | 01:30:36 | 36   | 99   |
| 2011-08-21 17:22 | Inanda Club                      | Inanda Club               |                                         | 0.11  | 00:15:09 | 0    | 16   |
| 2011-08-21 18:38 | Inanda Club                      | Home                      |                                         | 51.19 | 01:22:31 | 37   | 128  |
| 2011-08-22 07:30 | Home                             | Sample Company Office     |                                         | 10.19 | 00:35:37 | 17   | 96   |
| 2011-08-22 12:22 | Sample Company Office            | Fourways Golf Range       |                                         | 3.42  | 00:20:48 | 9    | 69   |
| 2011-08-22 13:31 | Fourways Golf Range              | Sample Company Office     |                                         | 3.44  | 00:21:39 | 9    | 75   |
| 2011-08-22 19:09 | Sample Company Office            | Home                      |                                         | 12.90 | 00:32:00 | 24   | 90   |
| 2011-08-23 07:20 | Home                             | Sample Company Office     |                                         | 10.35 | 00:39:49 | 15   | 85   |
| 2011-08-23 15:26 | Sample Company Office            | Fourways Golf Range       |                                         | 3.38  | 00:20:36 | 9    | 106  |

| 2011-08-23 16:21 | Fourways Golf Range   | Sample Company Office | 3.54  | 00:24:02 | 8  | 91  |
|------------------|-----------------------|-----------------------|-------|----------|----|-----|
| 2011-08-23 18:24 | Sample Company Office | Al Fresco's Resturant | 47.36 | 01:23:54 | 33 | 92  |
| 2011-08-23 21:30 | Al Fresco's Resturant | Home                  | 24.74 | 00:42:11 | 35 | 103 |
| 2011-08-24 07:34 | Home                  | Sample Company Office | 10.08 | 00:18:26 | 32 | 89  |
| 2011-08-24 17:27 | Regus Offices         | Fourways Golf Range   | 2.71  | 00:19:25 | 8  | 58  |
| 2011-08-24 18:38 | Fourways Golf Range   | Home                  | 8.39  | 00:26:23 | 19 | 88  |
| 2011-08-25 07:56 | Home                  | Sample Company Office | 10.22 | 00:34:29 | 17 | 86  |
| 2011-08-25 19:17 | Riverclub Golf Club   | Home                  | 16.65 | 00:38:43 | 25 | 99  |
| 2011-08-26 07:33 | Home                  | Sample Company Office | 10.15 | 00:31:58 | 19 | 80  |
| 2011-08-26 18:53 | Sample Company Office | Home                  | 10.08 | 00:27:00 | 22 | 93  |
| 2011-08-26 20:07 | Home                  | Greek Orthodox Church | 40.13 | 00:42:37 | 56 | 126 |
| 2011-08-27 16:53 | Sample Company Office | Home                  | 10.68 | 00:32:06 | 19 | 89  |
| 2011-08-27 18:24 | Home                  | Ridgebacks            | 28.64 | 00:41:20 | 41 | 116 |
| 2011-08-27 23:24 | Ridgebacks            | In Laws House         | 7.35  | 00:25:05 | 17 | 81  |
| 2011-08-28 06:46 | In Laws House         | Centurion Golf Club   | 11.62 | 00:31:51 | 21 | 88  |
| 2011-08-28 13:51 | Centurion Golf Club   | In Laws House         | 12.58 | 00:33:22 | 22 | 105 |
| 2011-08-28 17:47 | In Laws House         | Home                  | 35.04 | 00:55:52 | 37 | 116 |
| 2011-08-29 08:39 | Home                  | Sample Company Office | 10.19 | 00:31:13 | 19 | 93  |
| 2011-08-29 15:21 | Sample Company Office | Regus Offices         | 3.06  | 00:20:07 | 9  | 73  |
| 2011-08-29 22:32 | Sandton City          | Home                  | 17.83 | 00:33:55 | 31 | 115 |
| 2011-08-30 07:11 | Home                  | Sample Company Office | 12.04 | 00:38:17 | 18 | 81  |
| 2011-08-30 19:38 | Sample Company Office | Home                  | 10.04 | 00:27:07 | 22 | 125 |
| 2011-08-31 07:56 | Home                  | Sample Company Office | 10.13 | 00:29:08 | 20 | 79  |
| 2011-08-31 13:34 | Sample Company Office | Vodacom               | 17.55 | 00:37:47 | 27 | 97  |
| 2011-08-31 14:43 | Vodacom               | Sample Company Office | 17.97 | 00:40:01 | 26 | 101 |
| 2011-08-31 19:18 | Sample Company Office | Home                  | 10.12 | 00:26:26 | 22 | 98  |
| 2011-09-01 07:49 | Home                  | Sample Company Office | 10.14 | 00:21:44 | 28 | 79  |
| 2011-09-01 12:02 | Sample Company Office | Sample Company Office | 0.18  | 00:00:37 | 17 | 8   |
| 2011-09-01 12:44 | Sample Company Office | Audi Northcliff       | 22.48 | 00:37:44 | 35 | 81  |
| 2011-09-01 14:58 | Audi Northcliff       | The Baron on Main     | 16.19 | 00:33:15 | 29 | 116 |
| 2011-09-01 15:54 | The Baron on Main     | Sample Company Office | 3.02  | 00:24:48 | 7  | 72  |

| 2011-09-01 17:31 | Sample Company Office      | Home                             | 13.08 | 00:25:39 | 30 | 92  |
|------------------|----------------------------|----------------------------------|-------|----------|----|-----|
| 2011-09-02 06:57 | Home                       | Regus Offices                    | 9.97  | 00:35:32 | 16 | 80  |
| 2011-09-02 18:19 | Sample Company Office      | Home                             | 12.35 | 00:41:43 | 17 | 128 |
| 2011-09-03 09:54 | Home                       | Sample Company Office            | 10.15 | 00:30:12 | 20 | 90  |
| 2011-09-03 16:50 | Sample Company Office      | Home                             | 10.13 | 00:29:38 | 20 | 86  |
| 2011-09-03 18:11 | Home                       | Shivas Pub                       | 47.61 | 00:56:41 | 50 | 166 |
| 2011-09-03 21:27 | Shivas Pub                 | Home                             | 43.30 | 00:45:36 | 56 | 159 |
| 2011-09-04 10:41 | Home                       | Home                             | 10.15 | 00:45:18 | 13 | 93  |
| 2011-09-05 07:52 | Home                       | Sample Company Office            | 11.04 | 00:38:06 | 17 | 81  |
| 2011-09-05 15:23 | Sample Company Office      | Regus Offices                    | 3.11  | 00:21:21 | 8  | 68  |
| 2011-09-05 19:30 | Sample Company Office      | Home                             | 10.05 | 00:26:55 | 22 | 120 |
| 2011-09-06 07:00 | Home                       | Sample Company Office            | 10.15 | 00:22:31 | 27 | 82  |
| 2011-09-06 18:49 | Sample Company Office      | South Downs Shoping Centre       | 38.45 | 00:57:26 | 40 | 139 |
| 2011-09-06 21:46 | South Downs Shoping Centre | Home                             | 27.72 | 00:38:19 | 43 | 131 |
| 2011-09-07 07:37 | Home                       | Sample Company Office            | 10.18 | 00:45:15 | 13 | 76  |
| 2011-09-07 11:29 | Sample Company Office      | FNB and Bryanston Post<br>Office | 2.22  | 00:19:53 | 6  | 52  |
| 2011-09-07 19:08 | Sample Company Office      | Home                             | 9.97  | 00:25:30 | 23 | 116 |
| 2011-09-08 07:49 | Home                       | Sample Company Office            | 13.12 | 00:48:07 | 16 | 78  |
| 2011-09-09 18:02 | Home                       | Brooklyn centre                  | 44.51 | 00:49:57 | 53 | 124 |
| 2011-09-09 20:45 | Brooklyn centre            | In Laws House                    | 9.95  | 00:10:42 | 55 | 133 |
| 2011-09-09 21:00 | In Laws House              | In Laws House                    | 15.91 | 00:23:01 | 41 | 172 |
| 2011-09-09 21:33 | In Laws House              | Home                             | 34.47 | 00:27:26 | 75 | 176 |
| 2011-09-10 18:34 | Home                       | The Baron on Main                | 10.01 | 00:12:47 | 47 | 137 |
| 2011-09-10 20:18 | The Baron on Main          | The Baron on Main                | 0.19  | 00:01:10 | 9  | 29  |
| 2011-09-10 20:24 | The Baron on Main          | Home                             | 16.45 | 00:21:53 | 45 | 160 |
| 2011-09-11 09:02 | Home                       | Jill's house                     | 11.70 | 00:17:19 | 40 | 103 |
| 2011-09-11 09:22 | Jill's house               | Jill's house                     | 0.01  | 00:04:38 | 0  | 0   |
| 2011-09-11 09:39 | Jill's house               | News cafe Fourways               | 5.98  | 00:11:21 | 31 | 125 |
| 2011-09-11 13:39 | News cafe Fourways         | Jill's house                     | 1.33  | 00:04:30 | 17 | 81  |
| 2011-09-11 15:15 | Jill's house               | Lone hill shopping centre        | 4.64  | 00:08:16 | 33 | 80  |

| Totals For Vehicle: PWW007GP |                                 |                             | 1307.45 | 48:07:24 | 24 | 91.57 |
|------------------------------|---------------------------------|-----------------------------|---------|----------|----|-------|
| Private Totals:              |                                 |                             | 1242.40 | 43:58:17 | 25 | 93.67 |
| 2011-09-15 08:20             | Home                            | Sample Company Office       | 10.08   | 00:18:56 | 31 | 84    |
| 2011-09-14 21:31             | Sample Company Office           | Home                        | 9.87    | 00:13:47 | 42 | 146   |
| 2011-09-13 11:03             | Cape town international Airport | Truworths Head Office       | 20.40   | 00:28:58 | 42 | 99    |
| 2011-09-12 21:43             | Sample Company Office           | Home                        | 12.76   | 00:22:04 | 34 | 112   |
| 2011-09-12 18:18             | Epson downs shopping centre     | Sample Company Office       | 0.64    | 00:02:57 | 12 | 48    |
| 2011-09-12 18:04             | Engen Garage Bryanston          | Epson downs shopping centre | 0.27    | 00:01:13 | 13 | 24    |
| 2011-09-12 17:59             | Sample Company Office           | Engen Garage Bryanston      | 0.31    | 00:01:25 | 13 | 22    |
| 2011-09-12 07:40             | Home                            | Sample Company Office       | 10.16   | 00:28:18 | 21 | 83    |
| 2011-09-11 15:32             | Lone hill shopping centre       | Home                        | 6.83    | 00:11:20 | 36 | 90    |